## Bestäm vem som ska få larmet

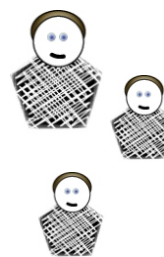

## **Funktion**

Detta exempel kan användas om man har ett larmmeddelande som skall nå olika personer beroende på vem som har jour, eller vem som är i tjänst.

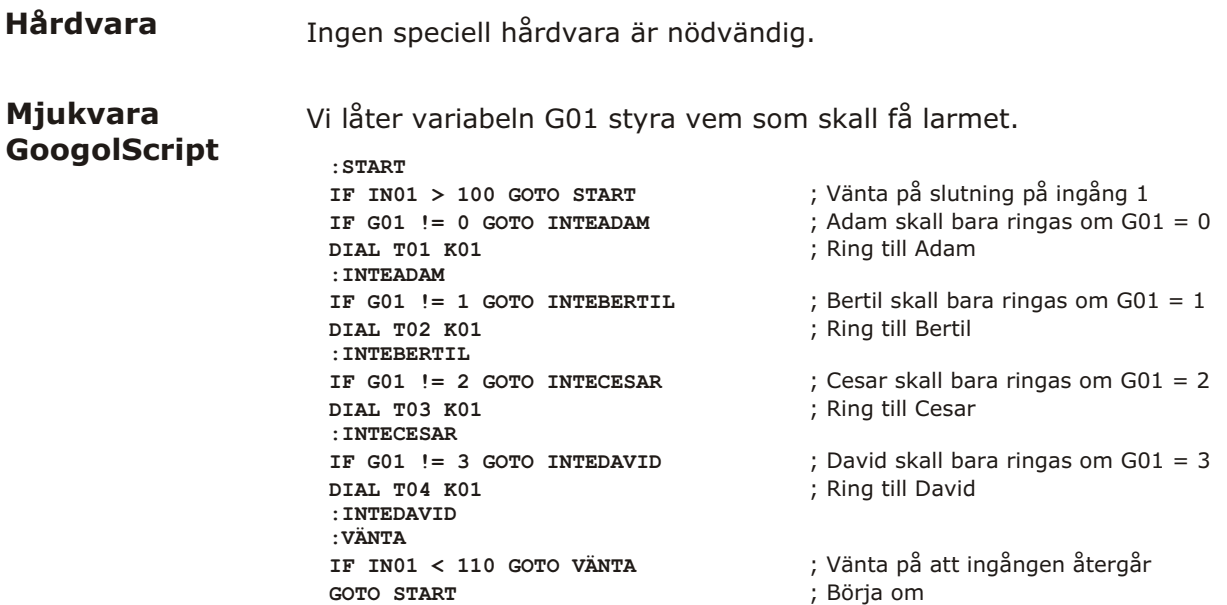

Nu kan vi låta ett annat program påverka G01-variabeln och på så sätt styra till vem meddelandet skickas. Ett sätt att påverka G01 är med en ingång och visa med utgångarna vad aktuellt värde är.

Det kan göras så här :

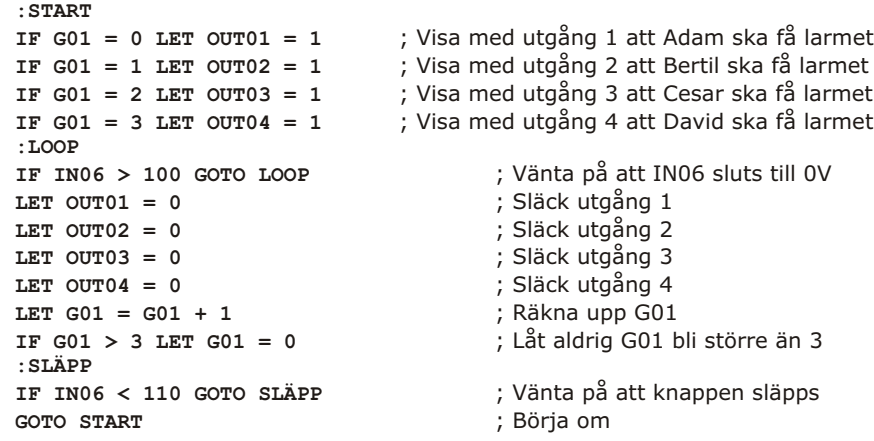

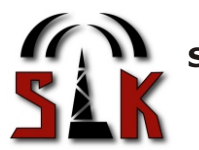

**Svenska Larm & Kommunikationssystem** Skälbyvägen 87 - 175 67 JÄRFÄLLA Tel: 08-38 29 55 Fax: 08-38 84 45

googo